# CS1100 – Introduction to Programming Trimester 3, April – June 2021 Instructor: Shweta Agrawal (shweta.a@cse.iitm.ac.in) Lecture 21

# Hands-on Example : Referee of Tic-Tac-Toe

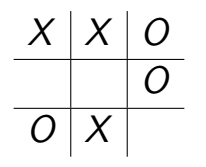

• Two Player Game (X-player & O-player).

# Hands-on Example : Referee of Tic-Tac-Toe

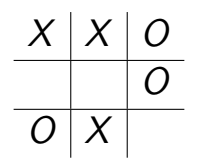

- Two Player Game (X-player & O-player).
- The game proceeds when each player places 'X' or 'O' in a blank space in the matrix in alterante turns.

# Hands-on Example : Referee of Tic-Tac-Toe

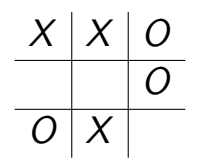

- Two Player Game (X-player & O-player).
- The game proceeds when each player places 'X' or 'O' in a blank space in the matrix in alterante turns.
- Initial configuration : the board is empty.
- Winning : if there is a sequence of three consecutive cells (vertical, horizontal, forward diagonal or reverse diagonal) where the player's symbol appears.
- Draw : if the board is full, but neither of the players has reached a winning configuration yet.

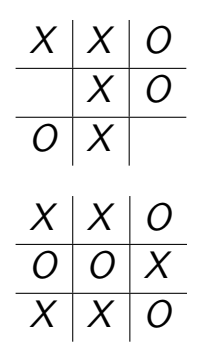

We will do this using four functions:

• showconfig() : to print the current configuration of the board.

We will do this using four functions:

- showconfig() : to print the current configuration of the board.
- checkwin() : to check if the current configuration of the board (available in the global array board) is a winning configuration for any of the players, if yes, print the appropriate message. If it is a draw, then also it can print an appropriate message.

We will do this using four functions:

- showconfig() : to print the current configuration of the board.
- checkwin() : to check if the current configuration of the board (available in the global array board) is a winning configuration for any of the players, if yes, print the appropriate message. If it is a draw, then also it can print an appropriate message.
- checklegal(i,j) : to check if putting a symbol in the i,j the location of the board is legal or not. That is, is a symbol already there? Then the move is illegal.

We will do this using four functions:

- showconfig() : to print the current configuration of the board.
- checkwin() : to check if the current configuration of the board (available in the global array board) is a winning configuration for any of the players, if yes, print the appropriate message. If it is a draw, then also it can print an appropriate message.
- checklegal(i,j) : to check if putting a symbol in the i,j the location of the board is legal or not. That is, is a symbol already there? Then the move is illegal.
- putsymbol $(i, j, c)$ : Assuming we checked the legality of the move by the player, put down the symbol  $c$  (which is either 'X' or 'O') at the entry board  $[i]$  [i].

Now the main prorgam is compact and intuitive.

```
// Assume 1 and 2 are used for X and O.
p = 0while (checkwin() returns false)
{
  showconfig();
  read the next move (i, j) of player no: (p+1)// note that p+1 is either 1 or 2.
  if (checklegal(i, j) == false) continue;putsymbol(i,j,(p+1));p = (p+1) % 2.
}
Print "Game Over"
```
#### The prototype declarations

```
#include <stdio.h>
```

```
char board[1000][1000]; int N=3;
char player[2] = \{'X', '0'\};
```

```
void init();
void showconfig(void);
int checkwin(void);
int checklegal(int, int);
int putsymbol(int,int,char);
```

```
int main()
{
  init();
```
....

Implementing showconfig()

# Implementing showconfig()

Exercise on printing a 2-dimensional array in matrix form.

### Implementing showconfig()

Exercise on printing a 2-dimensional array in matrix form.

```
void showconfig()
{
  print(f("n-----n-----n");
 for (int i=0: i\leq N: i++)
  {
   for (int j=0; j<N; j++)printf("| %c ",board[i][j]);
   print(f'|\n-------\n');
 }
}
```
### Implementing checkwin() : The naive way

Idea 1 : checkwin : is a close cousin of the *character grid* question.

### Implementing checkwin() : The naive way

**Idea 1:** checkwin: is a close cousin of the *character grid* question.

Recall character grid question : Given a character grid, and a string s, check if the rows, columns or diagonals of the grid that contain s.

### Implementing checkwin() : The naive way

**Idea 1:** checkwin: is a close cousin of the *character grid* question.

Recall character grid question : Given a character grid, and a string s, check if the rows, columns or diagonals of the grid that contain s.

- Let the board [2] [2] be the character grid.
- Do the character search with  $s = XXX$  to determine if X-player wins.
- Do the character search with  $s = 000$  to determine if O-player wins.
- So we can reuse that code.

### Implementing checkwin()

```
int checkwin()
{
  int i,j; int n=3;
  // checking if X won because of a row of Xs
  for(i = 0; i < n; i++) {
    for(j = 0; j < n; j++)if \text{board}[i][j] != 'X') break;
    if(j == n-1) {
      printf("X won");
      return 1;
    }
  }
  // do similar for columns and diagonals.
  // do similar for O-symbol
  return 0;
}
```
Idea 2 : Think Modular !

#### Idea 2 : Think Modular !

New function checkwindir(int dir, char player) : checks the winning configuration for player  $('X'/'O')$  in the direction  $(1/2/3/4$  - representing horiz/vert/diag/revdiag).

#### Idea 2 : Think Modular !

New function checkwindir(int dir, char player) : checks the winning configuration for player  $(X'/O')$  in the direction  $(1/2/3/4$  - representing horiz/vert/diag/revdiag).

#### Pseudocode for checkwindir(dir, player)

- for  $i=1$  to N
- for  $i=1$  to N
	- If dir = 1 all checks should be board[i][j]  $!=$  'X'.
	- If dir = 2 all checks should be board [j]  $[i]$  != 'X'.
	- If dir = 3 all checks should be board  $[j][j]$  != 'X'.
	- If dir = 4 all checks should be board[j] $[N-j-1]$  != 'X'.
- If any check fails, then try next  $i$ . If all succeeds for the full run of the *j*-loop, then declare WINNING.

```
int checkwindir(int dir, char player)
{
  int s,t,i,j;for (i=0; i<N; i++) {
    for (j=0; j<N; j++) {
       switch (dir) {
       case 1: s=i; t=j; break;
       case 2: s=j; t=i; break;
       case 3: s = j; t = j; break;case 4: s=j; t=N-j-1; break;}
       if (board[s][t] != player) break;
    }
    if (i == N) return (1);
  }
  return(0);
}
                                               int checkwin(void)
                                               {
                                                for (int dir=1; dir<5; dir++)
                                                  for (int p=0; p<2; p++)
                                                   if (checkwindir(dir,player[p]) == 1)
                                                     return (1);
                                                return (0);
                                               }
```
### Two more functions to define

• checklegal $(i, j)$ : to check if putting a symbol in the i,j the location of the board is legal or not. That is, is a symbol already there? Then the move is illegal.

### Two more functions to define

- checklegal(i,j) : to check if putting a symbol in the i,j the location of the board is legal or not. That is, is a symbol already there? Then the move is illegal.
- putsymbol $(i, j, c)$ : Assuming we checked the legality of the move by the player, put down the symbol  $c$  (which is either 'X' or 'O') at the entry board  $[i]$  [i].

### Reversing an Array: Using Auxiliary Array

```
#include <stdio.h>
void print(int arr[], int n)
{
   for (int i = 0; i < n; i++) {
        printf("%d ", arr[i]);
    }
}
void reverse(int arr[], int n)
{
   int aux[n];
    for (int i = 0; i \le n; i++) {
        aux[n - 1 - i] = arr[i];}
   for (int i = 0; i < n; i++) {
        arr[i] = aux[i];}
}
int main(void)
{
    int arr[] = \{ 1, 2, 3, 4, 5 \};
    int n = sizeof(arr)/sizeof(arr[0]);
    reverse(arr, n);
    print(arr, n);
    return 0;
}
```
### Reversing an Array: In Place

```
#include <stdio.h>
void print(int arr[], int n)
{
   for (int i = 0; i \le n; i++) {
        printf("%d ", arr[i]);
    }
}
void reverse(int arr[], int n)
{
   for (int low = 0, high = n - 1; low < high; low++, high--)
   {
        int temp = arr[low];
        arr[low] = arr[high];
        arr[high] = temp;
   }
}
int main(void)
{
    int arr[] = \{ 1, 2, 3, 4, 5 \};
    int n = sizeof(arr)/sizeof(arr[0]);
    reverse(arr, n);
   print(arr, n);
    return 0;
}
```
# Macros in C

• A macro is a fragment of code that is given a name. You can define a macro in  $C$  using the  $\#$ define preprocessor directive. Example  $#$  define c 299792458 (speed of light)

# Macros in C

- A macro is a fragment of code that is given a name. You can define a macro in  $C$  using the  $\#$ define preprocessor directive. Example  $\#$  define c 299792458 (speed of light)
- By default, of type integer. Can change datatype by adding suffixes: 123456789L is a long constant, 123456789ul is an unsigned long constant etc.

# Macros in C

- A macro is a fragment of code that is given a name. You can define a macro in  $C$  using the  $\#$ define preprocessor directive. Example  $\#$  define c 299792458 (speed of light)
- By default, of type integer. Can change datatype by adding suffixes: 123456789L is a long constant, 123456789ul is an unsigned long constant etc.

```
#include <stdio.h>
#define PI 3.1415
int main()
{
   float radius, area;
    printf("Enter the radius: ");
    scanf("%f", &radius);
    // Notice, the use of PI
    area = PI*radius*radius;
    printf("Area=%.2f",area);
    return 0;
}
```
• Macros let us define a single constant at a time. What if we want to define many?

- Macros let us define a single constant at a time. What if we want to define many?
- Declaration: enum boolean {No, Yes}; defines two constants  $No = 0$ , and Yes  $= 1$ .

- Macros let us define a single constant at a time. What if we want to define many?
- Declaration: enum boolean {No, Yes}; defines two constants  $No = 0$ , and  $Yes = 1$ .
- enum months  $\{jan = 1, feb, march, april, may, jun, jul, aug,$ sep, oct, nov, dec};

- Macros let us define a single constant at a time. What if we want to define many?
- Declaration: enum boolean {No, Yes}; defines two constants  $No = 0$ , and  $Yes = 1$ .
- enum months  $\{\mathsf{jan} = 1, \mathsf{feb}, \mathsf{march}, \mathsf{april}, \mathsf{may}, \mathsf{jun}, \mathsf{ jul}, \mathsf{aug}, \mathsf{har} \}$ sep, oct, nov, dec};
- When a value is explicitly specified (jan=1) then it starts counting from there

- Macros let us define a single constant at a time. What if we want to define many?
- Declaration: enum boolean  ${No, Yes}$ ; defines two constants  $No = 0$ , and  $Yes = 1$ .
- enum months  $\{\mathsf{jan} = 1, \mathsf{feb}, \mathsf{march}, \mathsf{april}, \mathsf{may}, \mathsf{jun}, \mathsf{ jul}, \mathsf{aug}, \mathsf{har} \}$ sep, oct, nov, dec};
- When a value is explicitly specified ( $jan=1$ ) then it starts counting from there
- Values start from 0 unless specified otherwise.

- Macros let us define a single constant at a time. What if we want to define many?
- Declaration: enum boolean  ${No, Yes}$ ; defines two constants  $No = 0$ , and  $Yes = 1$ .
- enum months  $\{\mathsf{jan} = 1, \mathsf{feb}, \mathsf{march}, \mathsf{april}, \mathsf{may}, \mathsf{jun}, \mathsf{ jul}, \mathsf{aug}, \mathsf{har} \}$ sep, oct, nov, dec};
- When a value is explicitly specified (jan=1) then it starts counting from there
- Values start from 0 unless specified otherwise.
- Not all values need to be specified. If some values are not specified, they are obtained by increments from the last specified value.

- Macros let us define a single constant at a time. What if we want to define many?
- Declaration: enum boolean  ${No, Yes}$ ; defines two constants  $No = 0$ , and  $Yes = 1$ .
- enum months  $\{\mathsf{jan} = 1, \mathsf{feb}, \mathsf{march}, \mathsf{april}, \mathsf{may}, \mathsf{jun}, \mathsf{ jul}, \mathsf{aug}, \mathsf{har} \}$ sep, oct, nov, dec};
- When a value is explicitly specified ( $jan=1$ ) then it starts counting from there
- Values start from 0 unless specified otherwise.
- Not all values need to be specified. If some values are not specified, they are obtained by increments from the last specified value.
- Better than #define, as the constant values are generated for us.

```
#include <stdio.h>
enum week {Sun, Mon, Tue, Wed, Thur, Fri, Sat};
int main()
{
    // creating today variable of enum week type
    enum week today;
    today = Wed;printf("Day %d",today+1);
   return 0;
}
```
Output is: Day 4.

- Note that the variable values are treated as integers though they look like strings!
- In the program, can use  $Wed > 0$  etc. Wed will be treated as an (unisgned) integer.

```
#include <stdio.h>
enum escapes {BELL = '\a', BACKSPACE = '\b', TAB = '\t', NEWLINE ='\n'}
int main()
{
    // creating today variable of enum week type
    enum escapes element;
    element = BELL;
    printf("We have %d",element);
   return 0;
}
```
Output is: We have 7.

# Declaring Constants

• The qualifier const applied to a declaration specifies that the value will not be changed.

# Declaring Constants

- The qualifier const applied to a declaration specifies that the value will not be changed.
- If I declare const int  $J = 25$ ; this means that J is a constant throughout the program.

# Declaring Constants

- The qualifier const applied to a declaration specifies that the value will not be changed.
- If I declare const int  $J = 25$ ; this means that J is a constant throughout the program.
- Response to modifying J depends on the system. Typically, a warning message is issued while compilation.

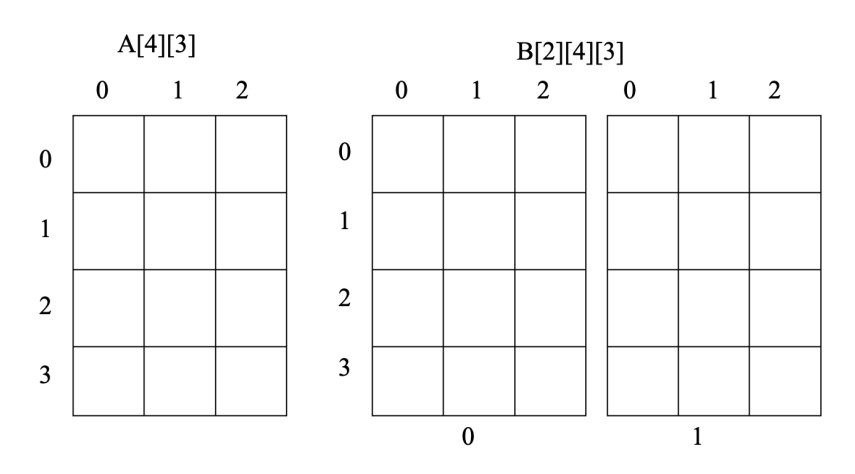

Storage and Initialization are row by row

• double array3d[100][50][75];

- double array3d[100][50][75];
- double array4d[60][100][50][75]; Requires  $60*100*50*75*8 = 171.66$  MB!

- double array3d[100][50][75];
- double array4d[60][100][50][75]; Requires  $60*100*50*75*8 = 171.66$  MB!
- Find out how many dimensions your system/compiler can handle.

• int a[3][2] = {{1, 4}, {5, 2}, {6, 5}}; Recommended that each value is initialized explicitly.

- int a[3][2] = { $\{1, 4\}, \{5, 2\}, \{6, 5\}\};$ Recommended that each value is initialized explicitly.
- int a[3][2] =  $\{1, 4, 5, 2, 6, 5\}$ ; Stored in row major order (better not to assume).

- int a[3][2] = {{1, 4}, {5, 2}, {6, 5}}; Recommended that each value is initialized explicitly.
- int a[3][2] =  $\{1, 4, 5, 2, 6, 5\}$ ; Stored in row major order (better not to assume).
- int a[3][2] = { $\{1\}, \{5, 2\}, \{6\}\}$ ; Some elements are not initialized explicitly – they are initialized to 0.

- int a[3][2] = { $\{1, 4\}, \{5, 2\}, \{6, 5\}\};$ Recommended that each value is initialized explicitly.
- int a[3][2] =  $\{1, 4, 5, 2, 6, 5\}$ ; Stored in row major order (better not to assume).
- int a[3][2] = { $\{1\}, \{5, 2\}, \{6\}\}$ ; Some elements are not initialized explicitly – they are initialized to 0.
- $a[0][1] = 0; a[2][1] = 0;$

- int a[3][2] = { $\{1, 4\}, \{5, 2\}, \{6, 5\}\};$ Recommended that each value is initialized explicitly.
- int a[3][2] =  $\{1, 4, 5, 2, 6, 5\}$ ; Stored in row major order (better not to assume).
- int a[3][2] = { $\{1\}, \{5, 2\}, \{6\}\}$ ; Some elements are not initialized explicitly – they are initialized to 0.
- $a[0][1] = 0; a[2][1] = 0;$
- Better not to assume!

### Initializing 3D Arrays: Block by Block!

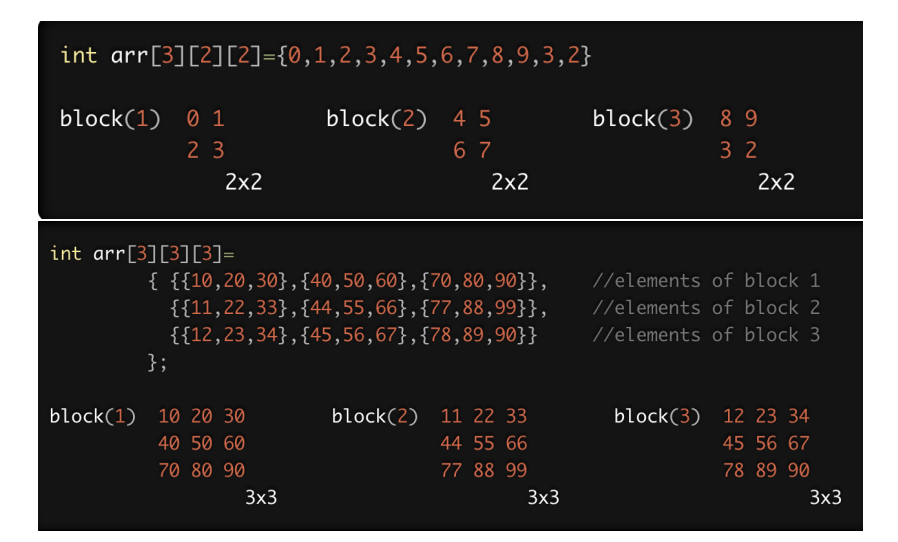